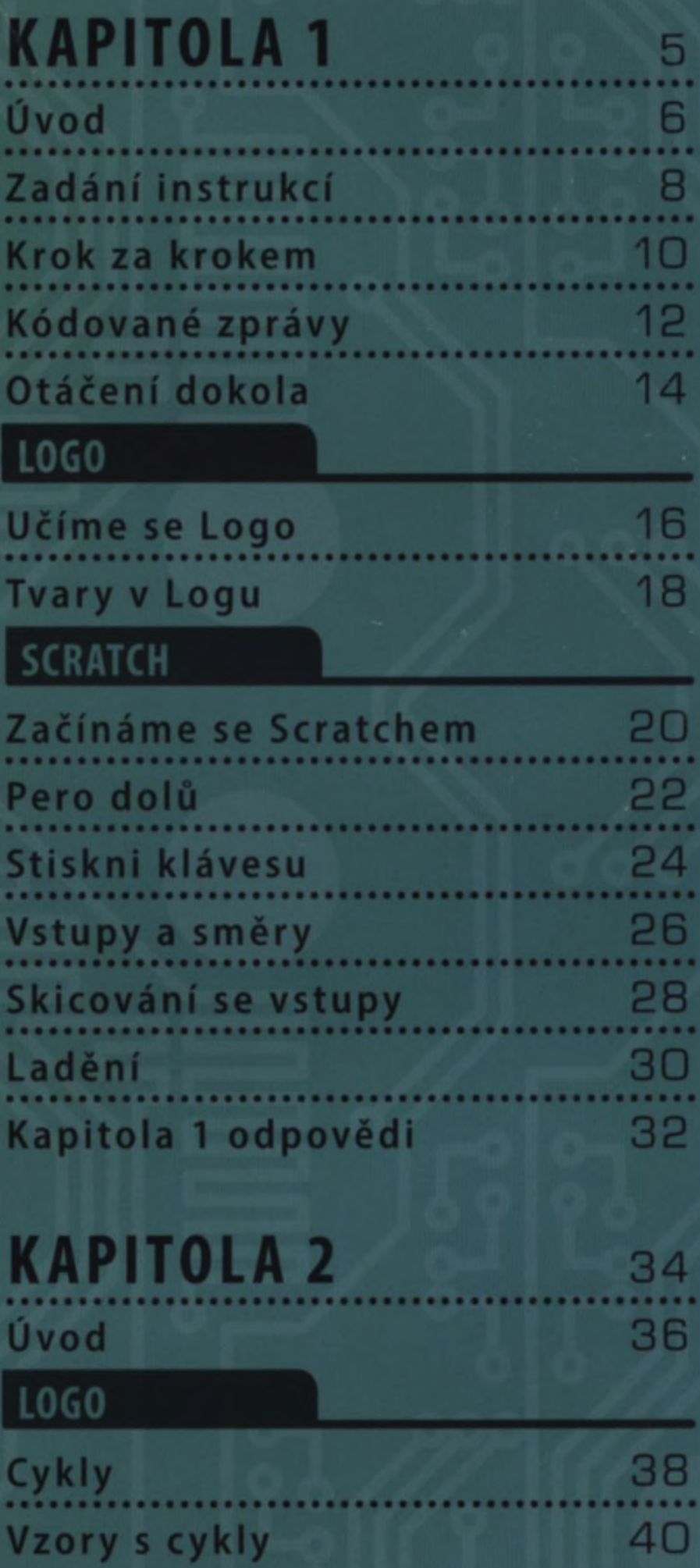

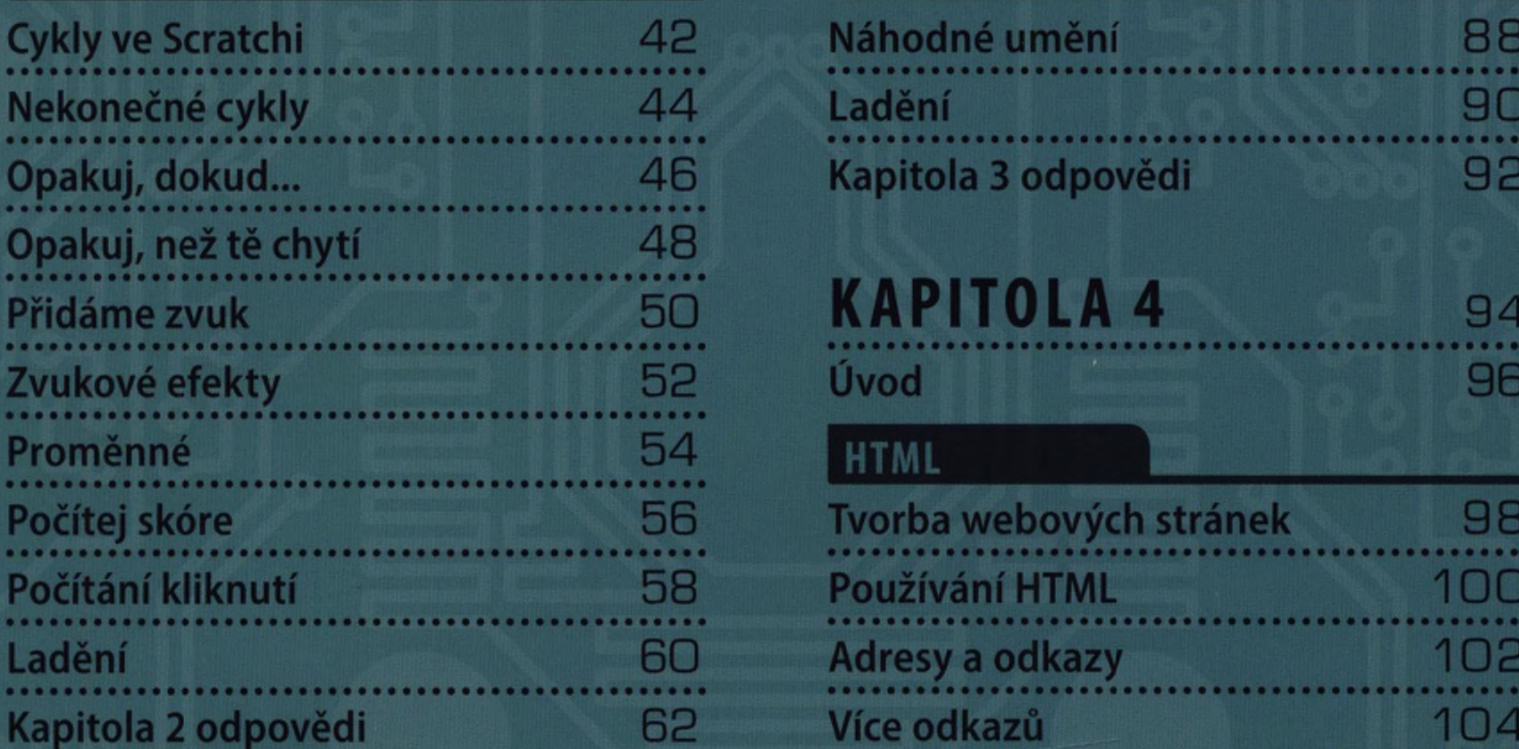

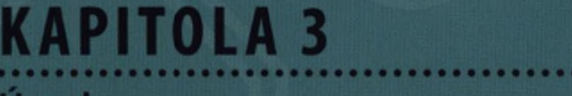

# 64

### **SCRATCH**

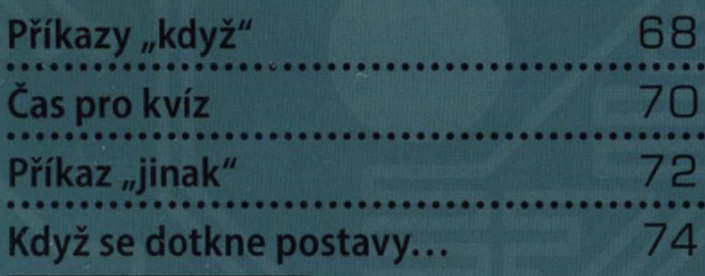

### **PYTHON**

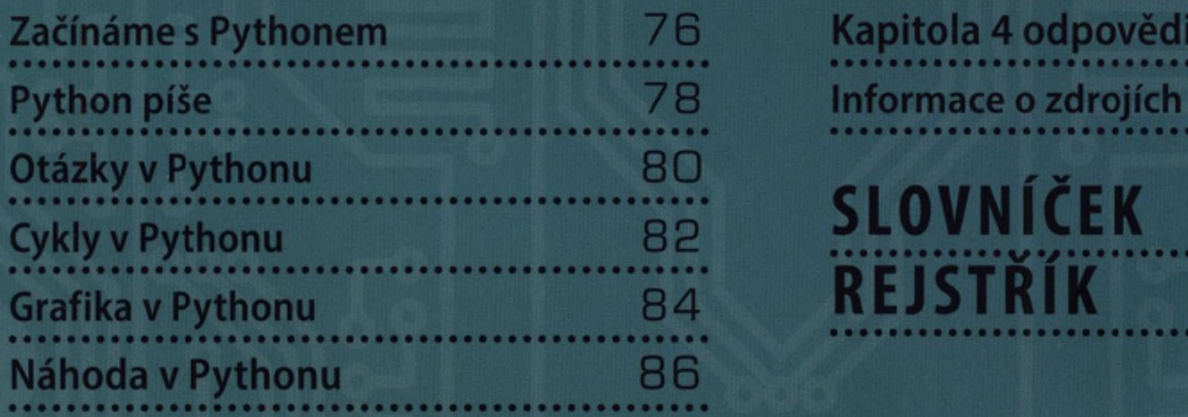

# **SCRATCH SCRATCH**

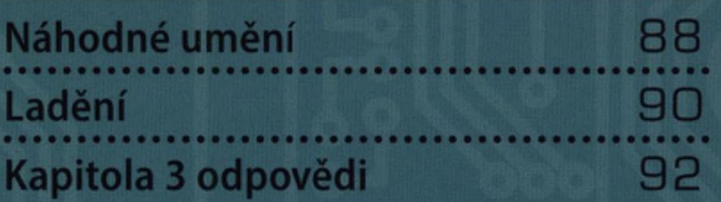

# **KAPITOLA 4** 94

# **HTML**

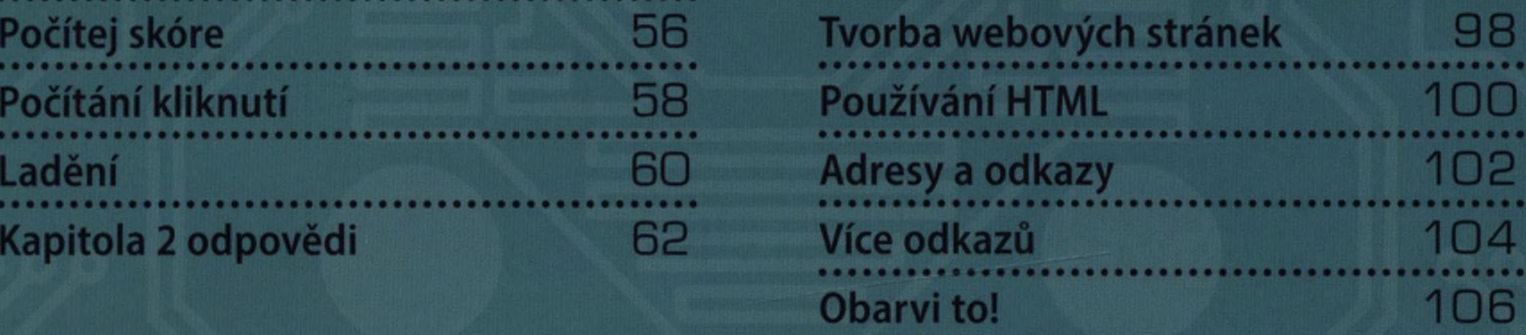

### **JAVASCRIPT**

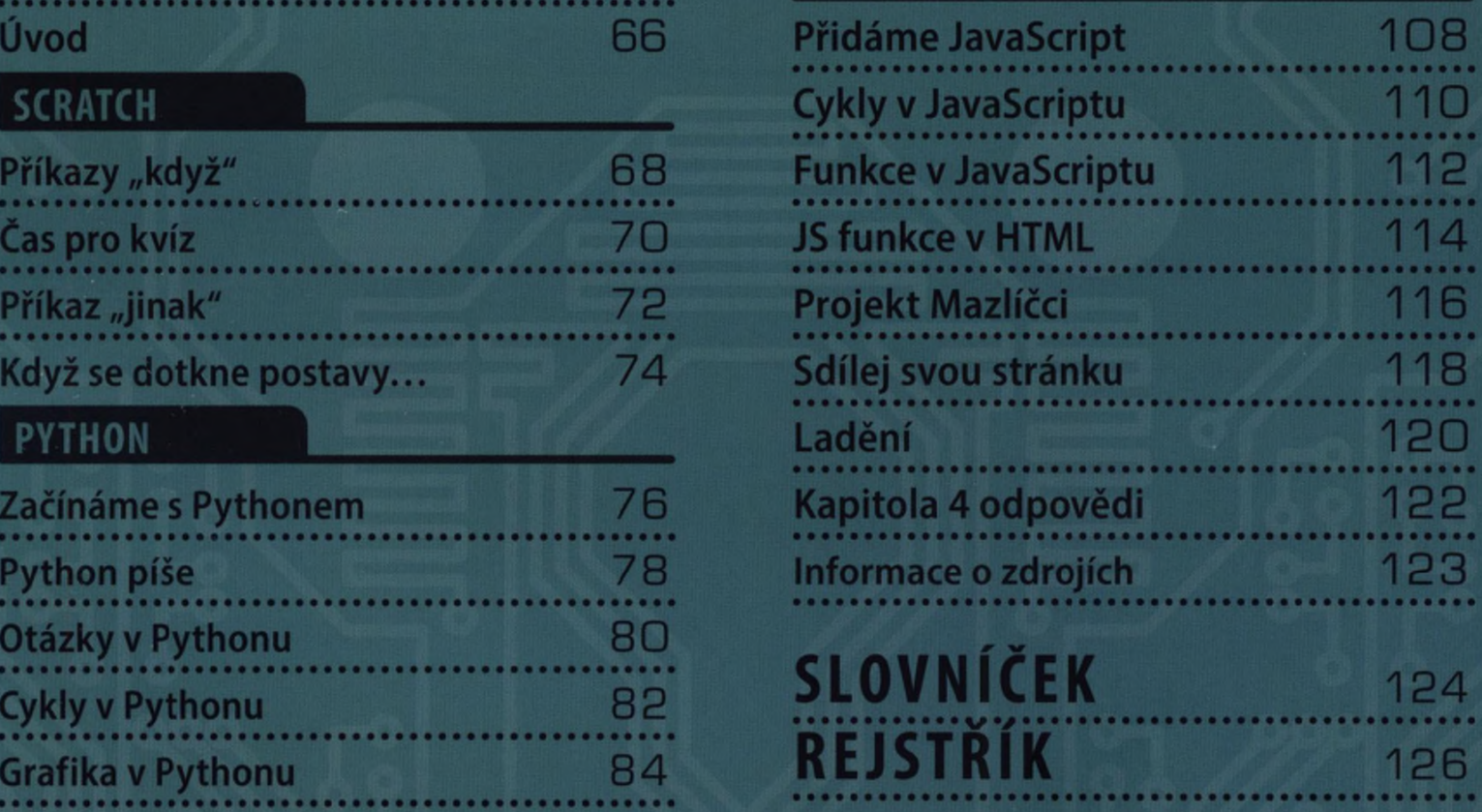

**OOS** 

M M ÷